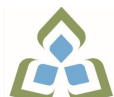

## **COURSE OUTLINE: OAD300 - PRESENTAT. GRAPHICS**

**Prepared: Minttu Kamula**

**Approved: Sherri Smith, Chair, Natural Environment, Business, Design and Culinary**

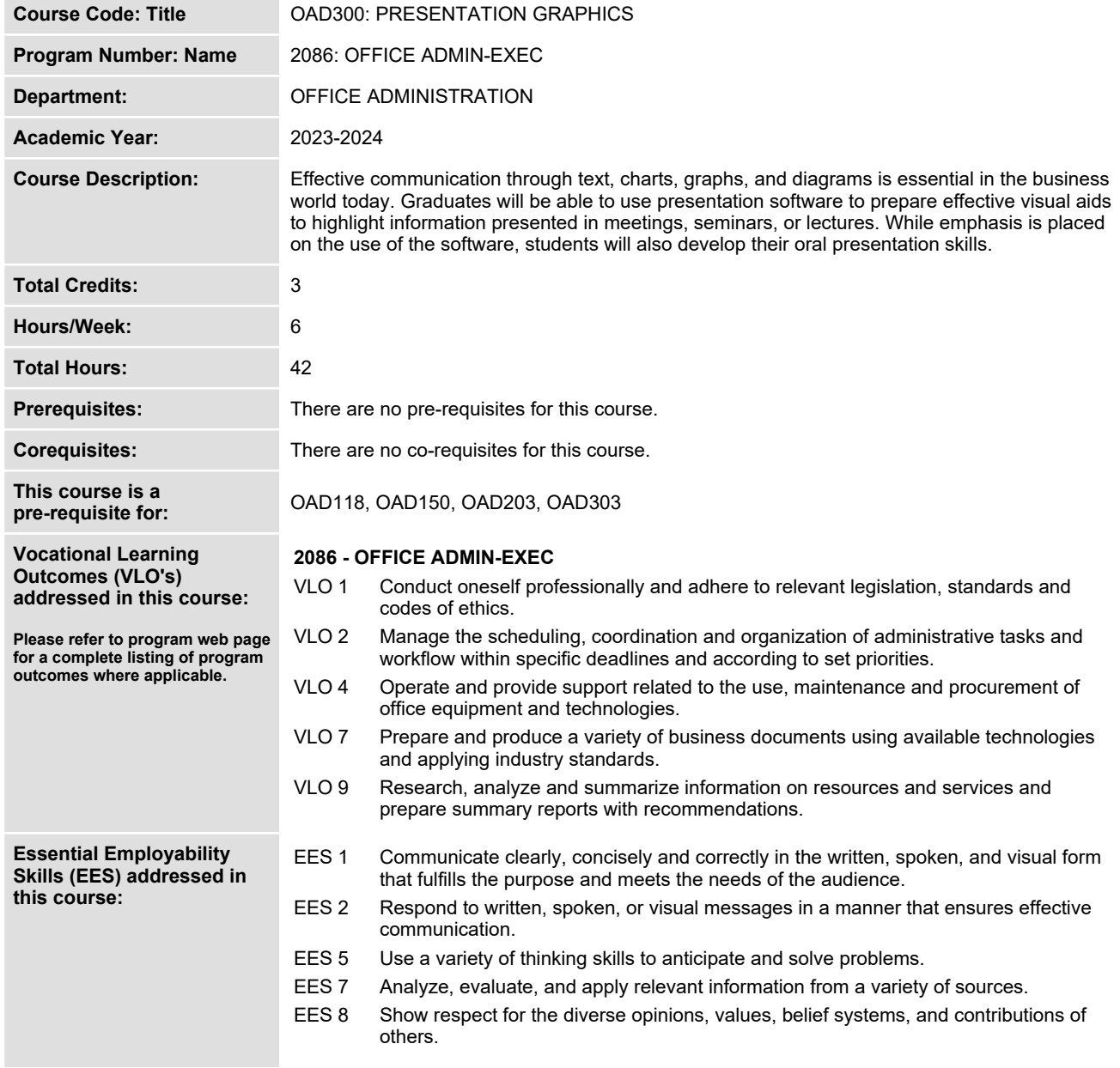

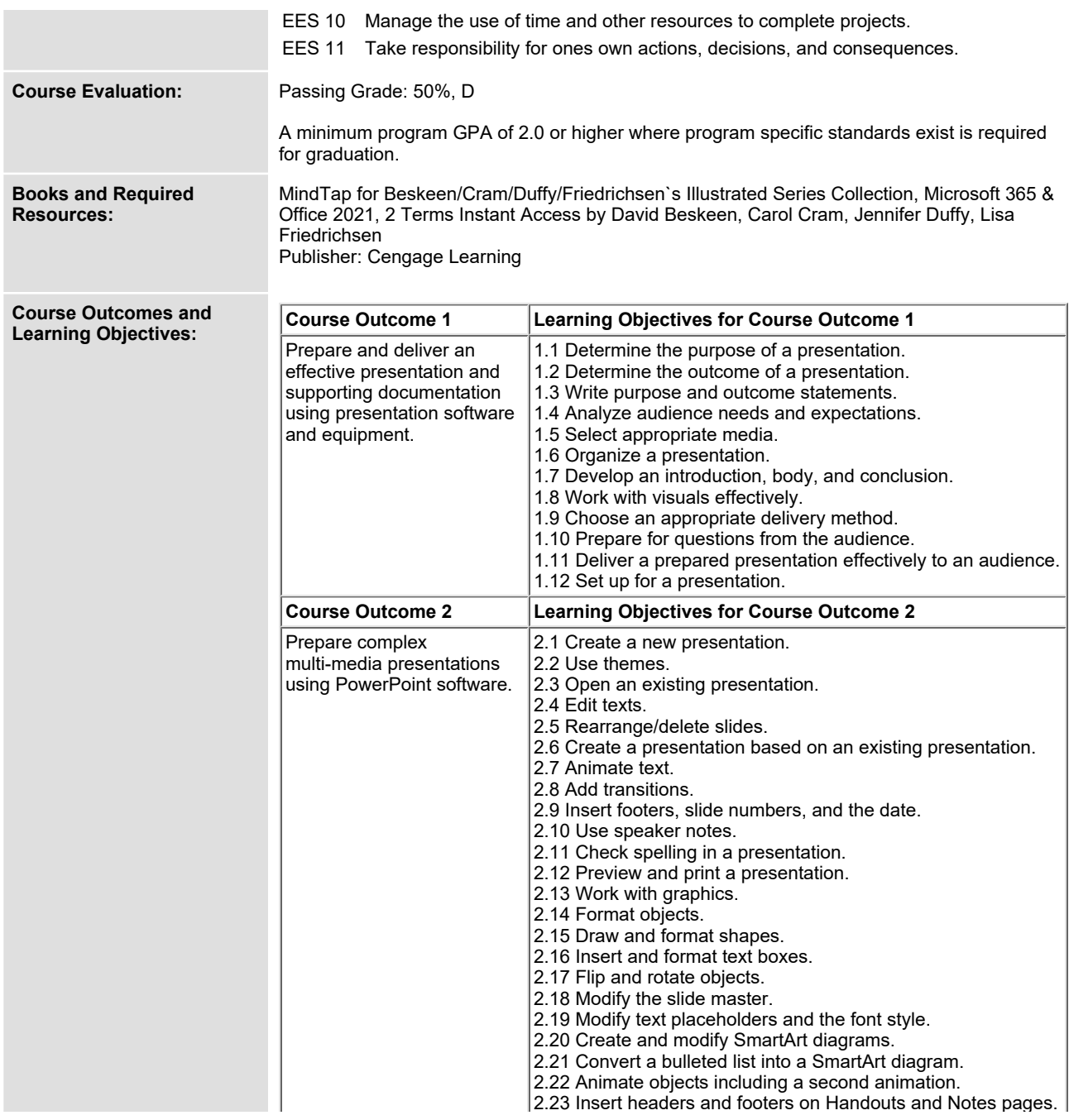

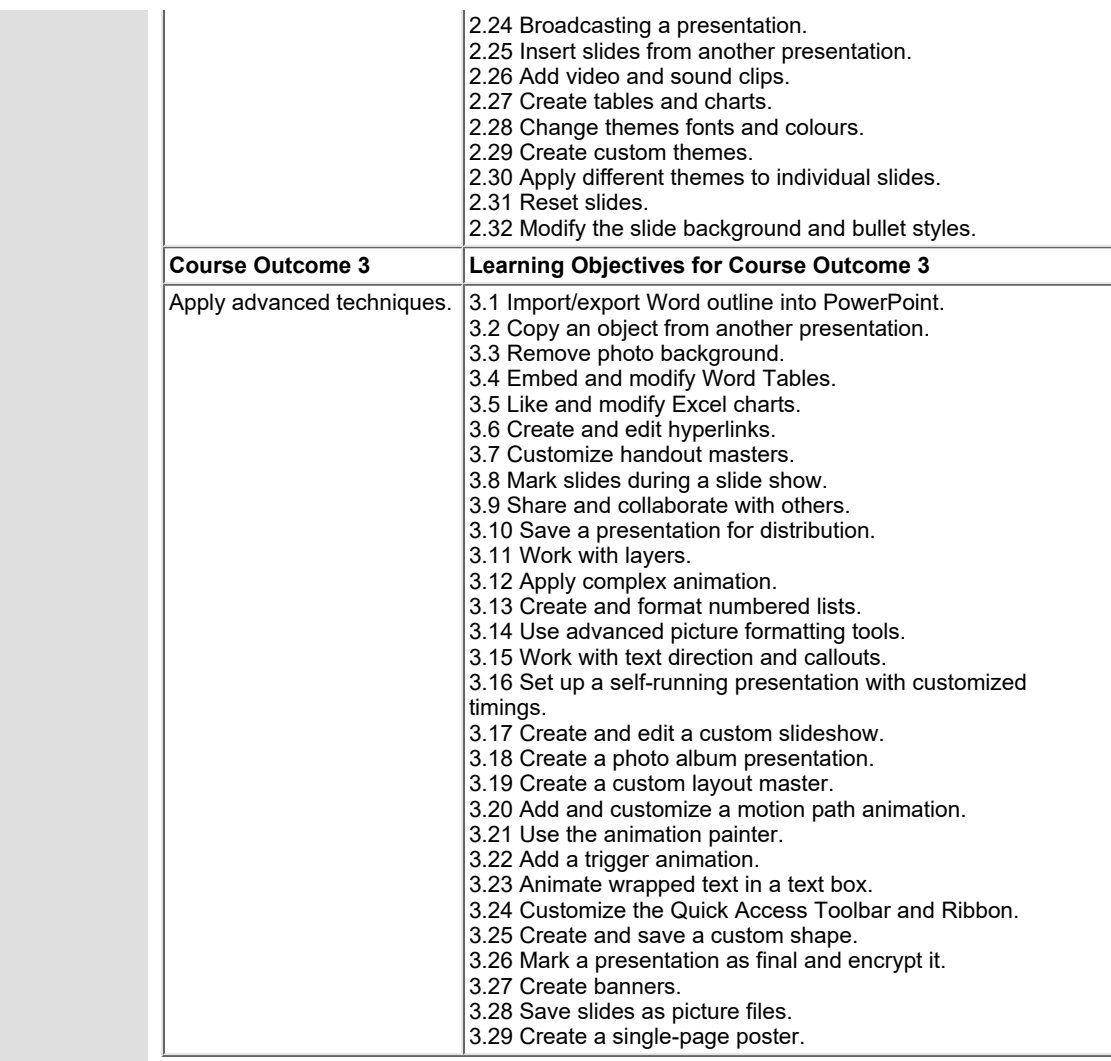

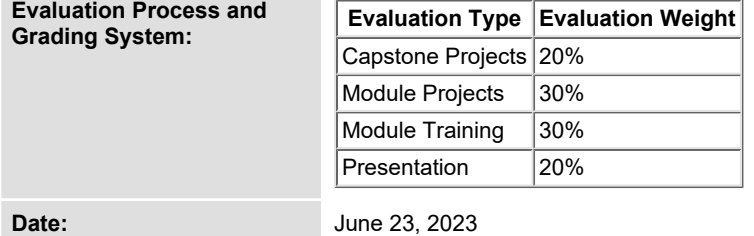

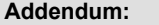

**Addendum: Please refer to the course outline addendum on the Learning Management System for further information.**